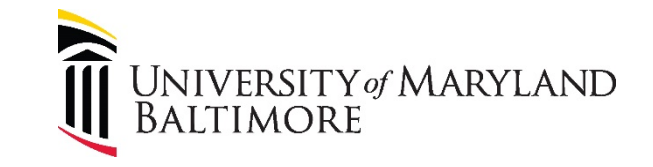

# **Cisco Unity Voicemail System**

## **Greetings and PIN Guide**

### **Commonly Used Options:**

#### **From The Main Menu:**

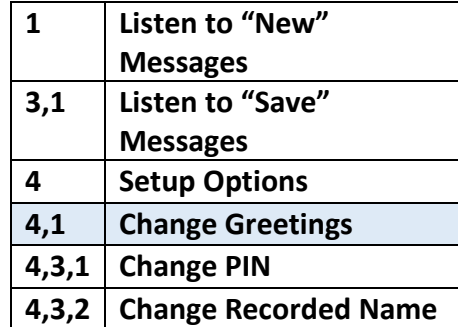

#### **Greetings Options Menu:**

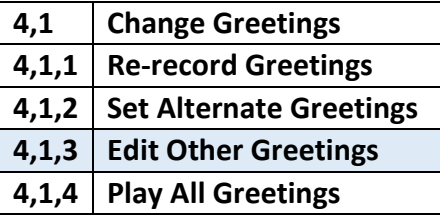

#### **Edit Greeting:**

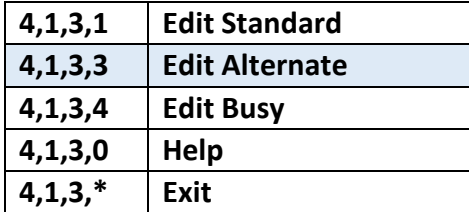

#### **Record Alternate Greeting Options:**

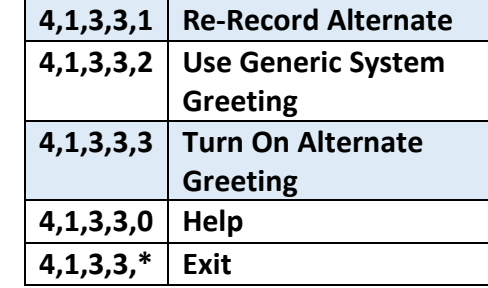

# **Duration Of Alternate Greeting**

#### **Options:**

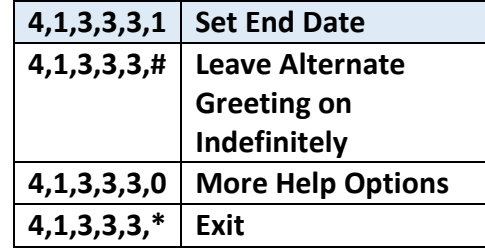

**Alternate Greeting allows you to set any start/end date. It is recommended to use this selection for ALL of your secondary Greetings.**

#### **Change Voicemail Pin From Main Menu (must be 4 digits or more):**

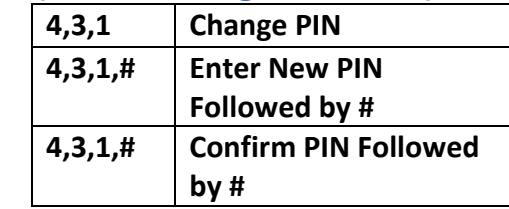

## **For More Information:**

[Click Here](https://www.umaryland.edu/cits/services/campus-telephone-service/) to visit our website **Contact Us: [help@umaryland.edu](mailto:help@umaryland.edu)**